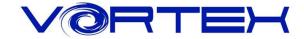

### **POK3R User manual**

The Vortexgear POK3R is the perfect solution for limited space in situations. It's integrating 3 kind of layout. Also features 3 layers customization options individually programmable key codes and LEDs, all easily set through what you want.

### **Main Features:**

- 1. ANSI or ISO layout with 60% size
- 2. Cherry MX inside
- 3. Arbitrary programming key code and LED colors
- 4. ABS double shot Keycaps
- 5.3 layers customization
- 6. Built-up 3 kind of layout (Qwerty, Dvorak, Colemak)
- 7. Metal bezel

## **Package Content:**

- 1. Keyboard x 1
- 2.USB Cable x 1

Enjoy now for this fantastic tool and your typing feeling.

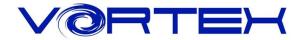

## **Keycode Programming Instructions**\*1:

- Step 1. Choose a layer (Fn+<,> or ? key) you want to edit the keycodes.
- Step 2. Press Fn + Right CTRL to enter the programming mode (Spacebar right LED steadily lit)
- Step 3. Select a desire key you want to program (Spacebar right LED flashing)
- Step 4. Key in the programming contents and then press Pn(Spacebar right LED steadily lit again)
- Step 5. Repeat step 2 and step 3 to program other keys.
- Step 6. Press Fn + Right CTRL to exit programming mode (Spacebar right LED off)

#### More:

- ·Support Fn layer programming, you can select the Fn combination key (e.g., Fn + A) to program it
- · Support time delay, press 15ms key (Fn + T) each time to delay 15ms, press 0.1s key (Fn + G) each time to delay 0.1s, press 0.5s key (Fn + B) each time to delay 0.5s. Consecutive delay will add up but will only be counted as 1 key stroke.
- · Every key can program up to 32 key strokes.
- · If there is no key pressed for 15 sec in programming mode, it will back to normal mode.

#### Note:

\*1 Default layer, R ctrl, M,<,> and ? keys are fixed can't be programmed.

### Restore to factory default:

### **Current layer:**

Press and hold Fn + R

#### All layers:

Press and hold both Alt keys, it will clean all the layers' program key codes.

#### Remark:

- 1. When you reset the current layer or all layers, the spacebar left LED will flash at the after 5 seconds then it will return to default.
- 2. If you had changed the Fn position and forgot where it was. You still can press the *original* position of Fn + R to restore it.

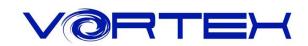

|    |   | Remark    |     |               |                    |
|----|---|-----------|-----|---------------|--------------------|
|    |   | ESC       |     | `             |                    |
|    |   | 1         |     | F1            |                    |
|    |   | 2         |     | F2            |                    |
|    |   | 3         |     | F3            |                    |
|    |   | 4         |     | F4            |                    |
|    |   | 5         |     | F5            |                    |
|    |   | 6         |     | F6            |                    |
|    |   | 7         |     | F7            |                    |
|    |   | 8         |     | F8            |                    |
|    |   | 9         |     | F9            |                    |
|    |   | 0         |     | F10           |                    |
|    |   |           |     | F11           |                    |
|    |   | = +       |     | F12           |                    |
| F  |   | I         |     | <u> </u>      | Kana a ala alamana |
| Fn | + | J         | 1 = | ←             | Key code change    |
|    |   | К         |     | <b>↓</b>      |                    |
|    |   | L         |     | $\rightarrow$ |                    |
|    |   | Р         |     | PrtSc         |                    |
|    |   | [ {       |     | ScrLk         |                    |
|    |   | 1 }       |     | Pause         |                    |
|    |   | Z         |     | APP           |                    |
|    |   | Н         |     | Home          |                    |
|    |   | N         |     | End           |                    |
|    |   | U         |     | PgUp          |                    |
|    |   | 0         |     | PgDn          |                    |
|    |   | Backspace |     | Del           |                    |
|    |   | 11-1      |     | Del           |                    |
|    |   | ;;        |     | Ins           |                    |

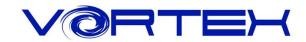

|      | Switching Layer |    |   | Remark  |                                       |
|------|-----------------|----|---|---------|---------------------------------------|
| Fn + |                 | М  |   | Default | Spacebar left LED off                 |
|      |                 | <, | = | Layer 2 | Spacebar left LED showing RED color.  |
|      | +               | >. |   | Layer 3 | Spacebar left LED showing Green color |
|      |                 | ?/ |   | Layer 4 | Spacebar left LED showing Blue color  |

| Multimedia key function |   |   |   | Remark     |  |
|-------------------------|---|---|---|------------|--|
|                         |   | Q |   | Previous   |  |
|                         | + | W | = | Pause/Play |  |
| _                       |   | E |   | Next       |  |
| Fn                      |   | S |   | Volume -   |  |
|                         |   | D |   | Volume +   |  |
|                         |   | F |   | Mute       |  |

| Monochromatic Backlit function |   |   | Remark |                               |                           |
|--------------------------------|---|---|--------|-------------------------------|---------------------------|
|                                |   | Х |        | LED on/off and swap LED modes |                           |
| Fn                             | + | С | =      | Light Down                    | Single color LEDs<br>only |
|                                |   | V |        | Light Up                      | Offiny                    |

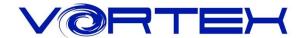

# **DIP Switch function descriptions:**

| SW 1 | SW 2 |   | Layout  | Remark        |
|------|------|---|---------|---------------|
| ON   | ON   | = | Colemak |               |
| ON   | OFF  | = | Dvorak  | Default = OFF |
| OFF  | ON   | = | Qwerty  | Delduli - Off |
| OFF  | OFF  | = | Qwerty  |               |

|      | ON                                | OFF                             | Remark                                     |  |
|------|-----------------------------------|---------------------------------|--------------------------------------------|--|
| SW 3 | CapsLock = Fn                     | CapsLock = CapsLock             | Default = OFF                              |  |
| SW 4 | Change<br>Fn & Pn at any position | Fn & Pn<br>at original position | R_CTRL Shall not be<br>changed to Fn or Pn |  |

### Others:

1. Fn + Shift + ESC =  $\sim$ 

2. L\_Win + R\_Alt + Spacebar: The bottom right corner as arrow keys.